### UNIVERSITY of **HOUSTON** GRADUATE SCHOOL

#### **General Petition Instructions**

#### I. INTRODUCTION

The Graduate and Professional Studies Student Petition form, redesigned in 2013, will be used by University of Houston (UH) staff and students to make changes and modifications to graduate student records and provide documentation of approved requests.

#### II. INSTRUCTIONS

Fill in the student's name, UH Student ID number, student's phone number, and the student's UH e-mail alias.

Fill in the Current Student Information, indicating the student's current Career (drop-down menu), Program (drop-down menu), and Plan Code (fill-in field).

Indicate when the Petition will be effective: Term (drop-down menu) and Year (fill-in field). Unless specified in petition, all actions become effective at the start of the next academic term.

Fill in the purpose of the Petition as indicated:

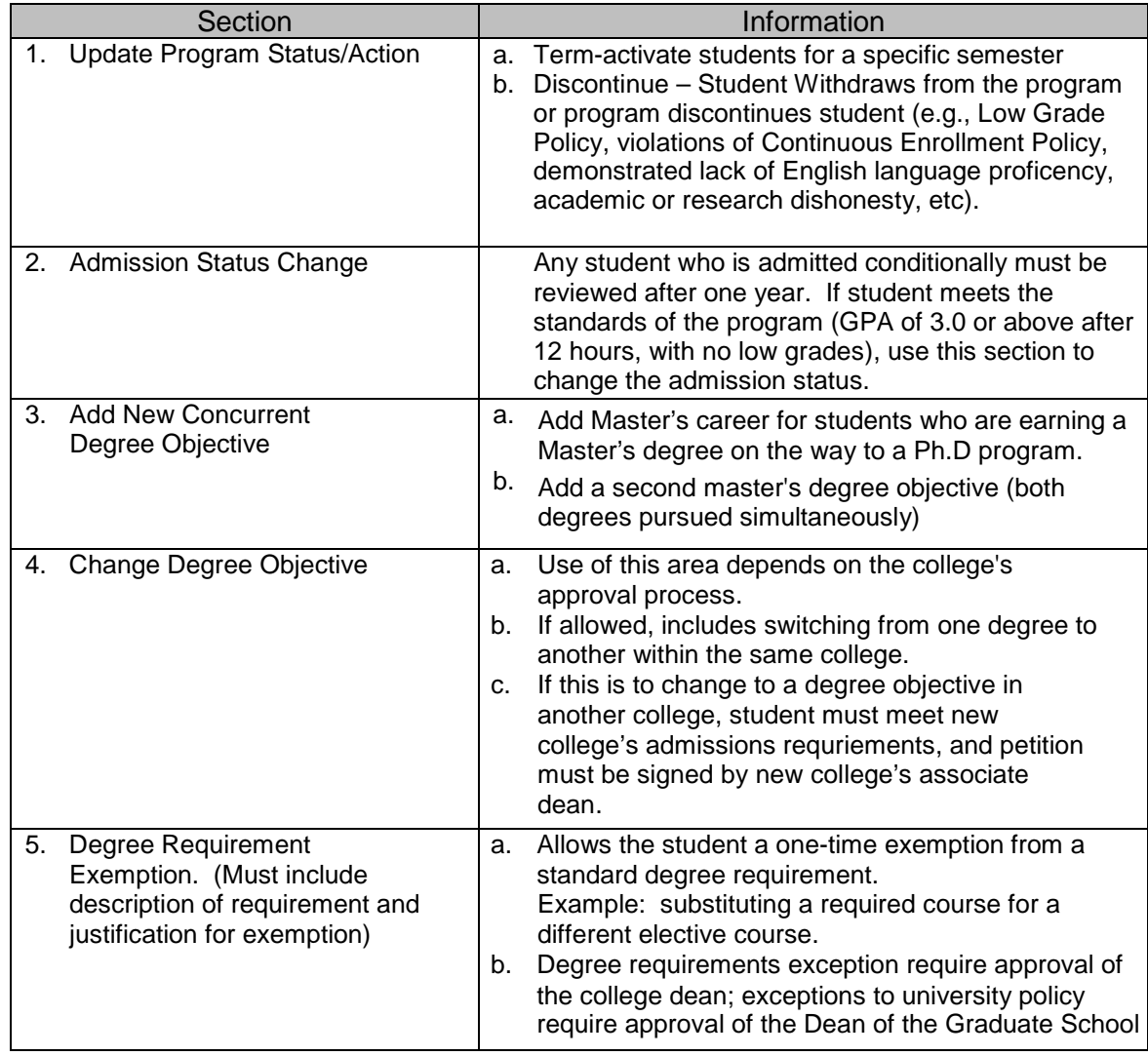

# UNIVERSITY of **HOUSTON** GRADUATE SCHOOL

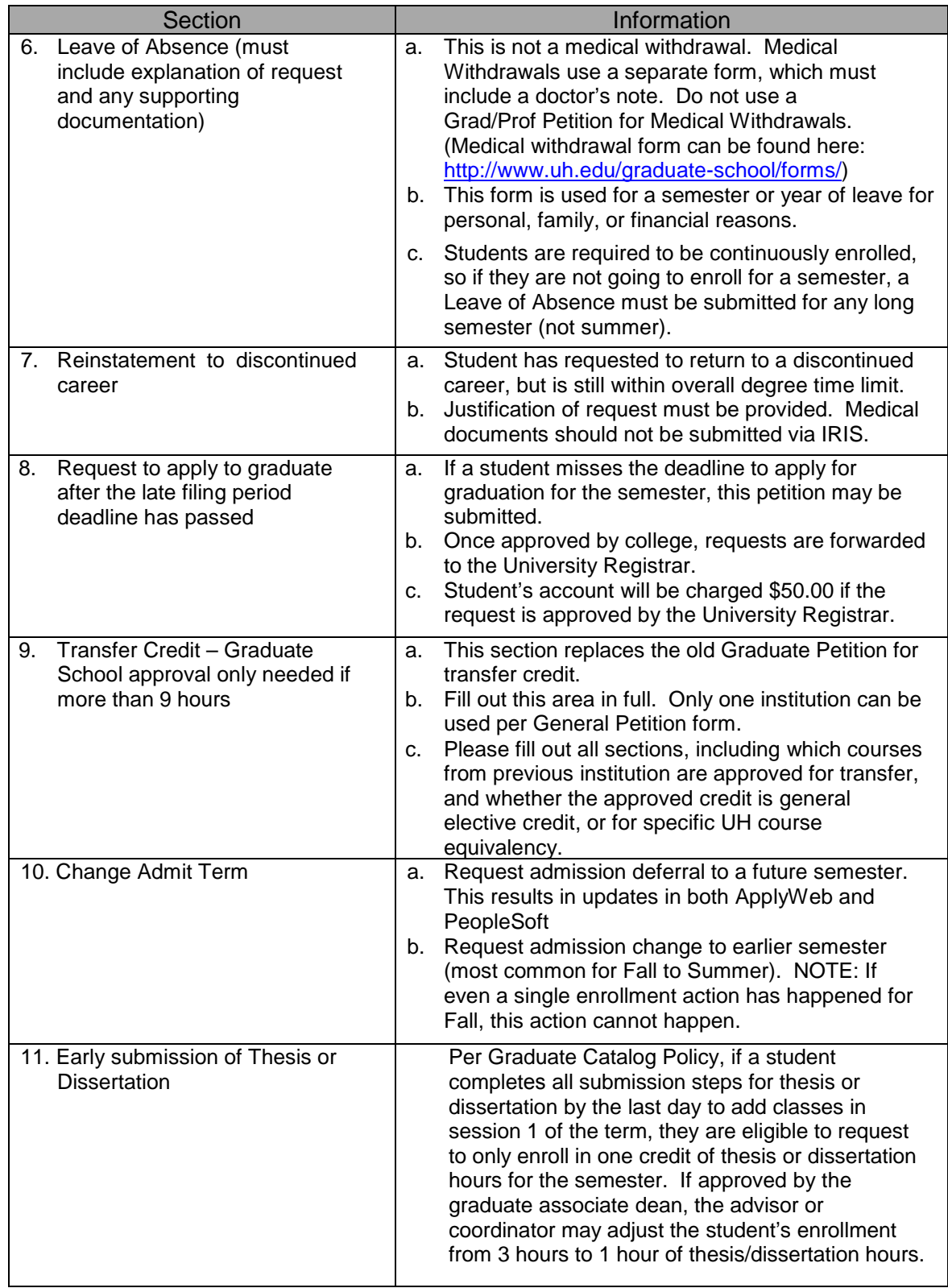

## UNIVERSITY of **HOUSTON** GRADUATE SCHOOL

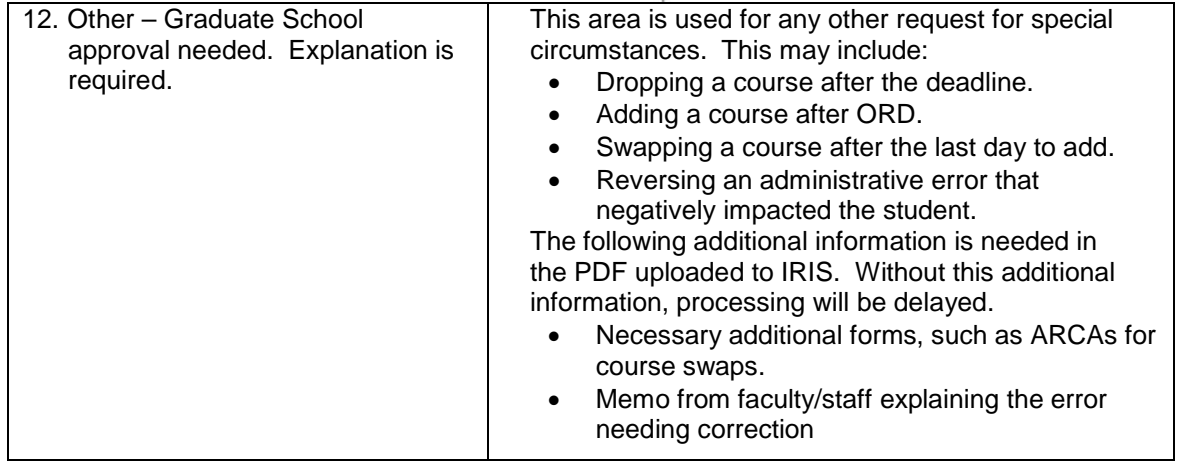

All student-initiated requests require a student signature. If initiated by the department or college, please indicate this in the student signature box.

Required Approvals - If College does not follow the structure indicated on the form (e.g. no department chair), indicate "N/A" for that line. Comment area is available.